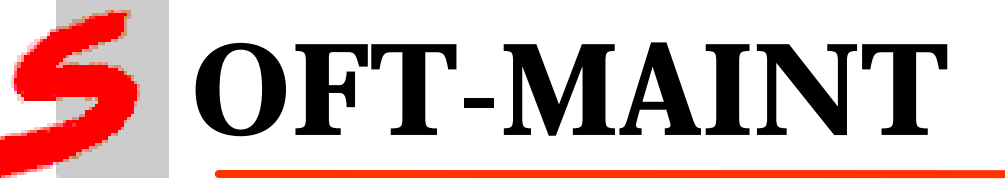

6 Novembre 1998 **Journée veille technologique**

*« Les nouvelles technologies du logiciel »*

#### **APPROCHE ET OUTILS POUR LE PROBLEME DE L 'AN 2000**

Le 3 novembre 1998 Journée de veille technologique : « Les nouvelles technologies du logiciel » 1 **Yves LENNON - Soft-Maint**

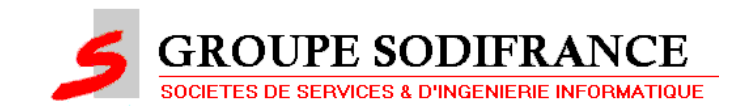

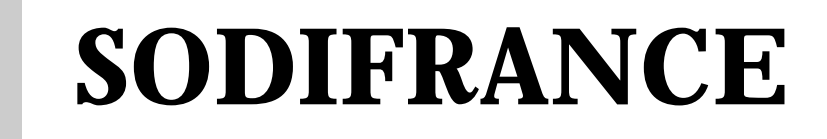

#### Á **Pôle Transitique et Nouvelles Technologies**

- *SOFT-MAINT : Services*
- *QUALITEC : Editeur de logiciels*

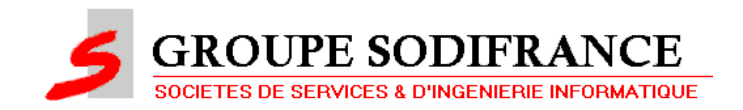

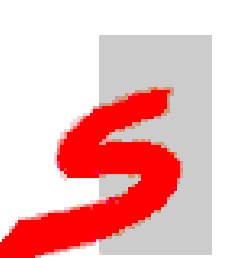

#### **DIRECTION OPERATIONNELLE TNT**

#### Á **TRANSITIQUE : Transformation industrielle du logiciel**

- **Analyse de qualité logiciels**
- **Rétro-Ingénierie**
- **Rénovation et transformation de logiciels => HORIZON 2000**
- **Migration d 'applications**
- **Outils de contrôle qualité, de rétrodocumentation, de maintenance**

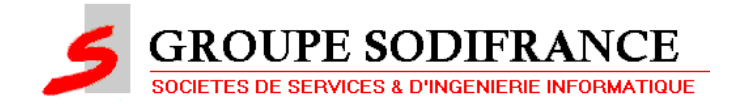

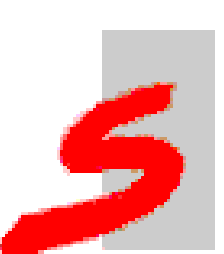

#### **DIRECTION OPERATIONNELLE TNT**

#### – *NOUVELLES TECHNOLOGIES*

- **Celles du développement**
- **Technologies orientées objet**
- **Cible et moyen de la Transitique**
- **Conseil, formation, conception, réalisation d 'applications OO**

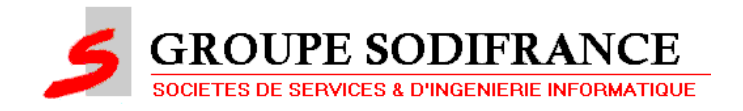

## **LA PROBLEMATIQUE DE L 'AN 2000**

#### Á **IF DATE 1 < DATE 2**

– *DATE 1 et DATE 2 étant exprimés en AA MM JJ, si DATE 1 contient 98, DATE 2 99 et si on fait + 1 dans l 'année, les tests s 'inversent. Tris, calculs etc … sont impactés*

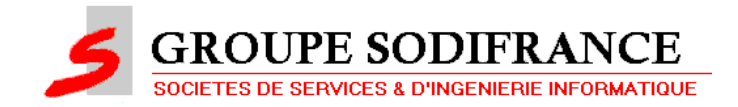

## **LES SOLUTIONS**

- Á **L 'extension de l 'année**
- Á **l 'interprétation par rapport à une année pivot**
- **♦ 2ème solution la plus souvent choisie** – *identifier les instructions dysfonctionnant*

Le 3 novembre 1998 Journée de veille technologique : « Les nouvelles technologies du logiciel » 6

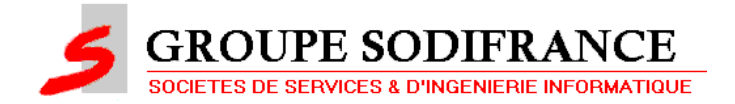

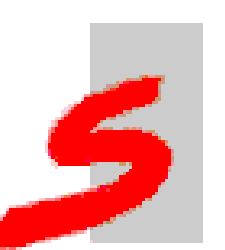

## **LES CARACTERISTIQUES DES SITES A « TRAITER »**

- Á **On parle des applications**
- Á **Gros systèmes de gestion :**
	- *de 10 000 programmes en moyenne*
	- *de 10 à 20 millions de lignes de programmes par site*
	- *15 sites*
	- *fortes contraintes sur les ressources (EURO)*

*Nécessité d'une APPROCHE INDUSTR* 

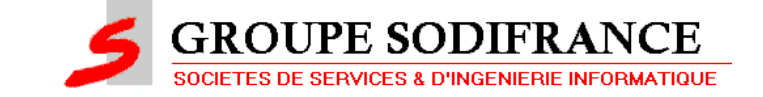

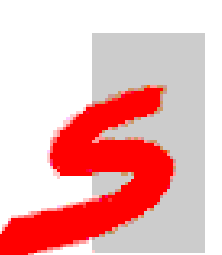

## **L 'APPROCHE INDUSTRIELLE**

- Á **Objet de la TRANSITIQUE : Analyse et Transformation industrielle du logiciel**
- Á **s 'applique à d 'autres problématiques (migrations, rénovations, … )**
- Á **APPROCHE INDUSTRIELLE :**
	- *Traiter un processus*
	- *outiller au mieux :*
		- **les tâches élémentaires**
		- **mais aussi le flot d 'Analyse-Transformation-Validation**

Le 3 novembre 1998 Journée de veille technologique : « Les nouvelles technologies du logiciel » 8

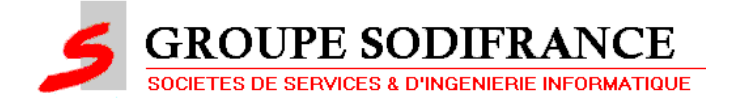

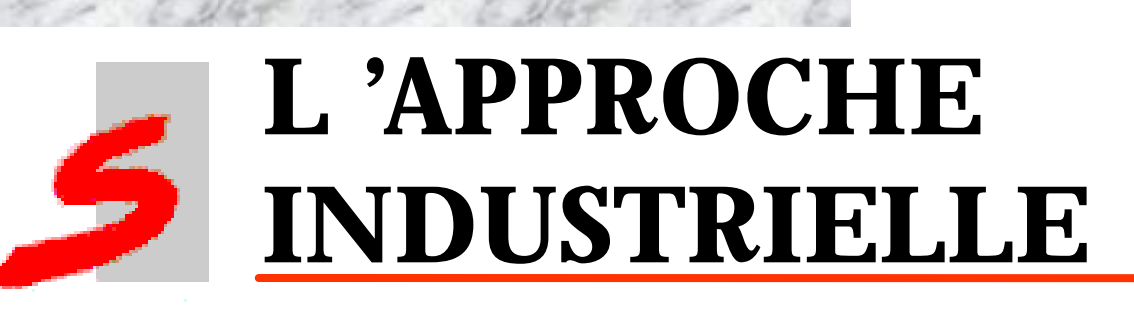

#### Á **Préparer la mise en place du processus :**

- *Etude*
- *Mise en place des outils et procédures*
- *Lot Pilote*
- *Processus industriel*

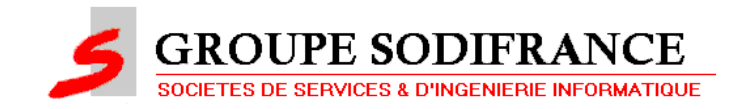

## **APPROCHE INDUSTRIELLE**

- Á **Recherche de solutions complètes**
	- *outiller toutes les tâches*
	- *outiller le flux*
- Á **Recherche de solutions efficaces**
	- *ouvertes et génériques*
	- *performantes*

#### *Appel à de nouvelles technologies (Nouvelles … pour ce métier!)*

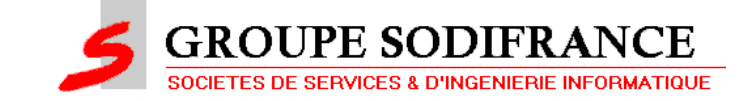

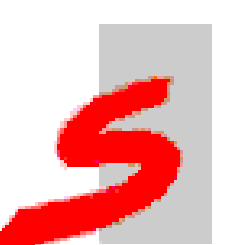

### **TECHNOLOGIES UTILISEES**

Á **Technologies Objets :** – *développement Smalltalk, C++, JAVA …* – *persistance : SGBDO*

Á **Supports d 'informations ouverts** – *Réseaux sémantiques*

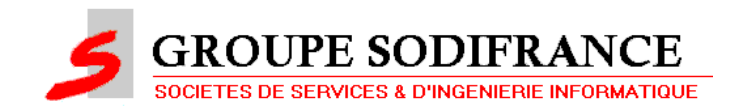

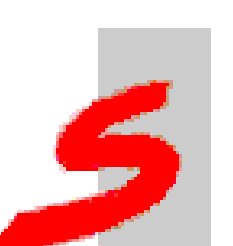

## **TECHNOLOGIES UTILISEES**

- Á **Analyse statique … plus loin (Meta Analyseur, Analyse grammaticale, lexicale)**
- Á **Moteurs de traduction, règles**
- Á **Génération de Scripts :** – *pour génération de JCL (Tests)* – *production de fichiers EXCEL (flux)*

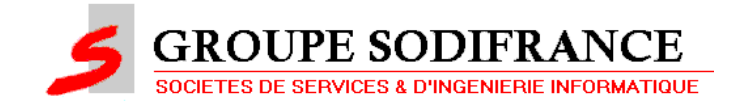

#### **LES OUTILS DANS LE PROCESSUS DE TRANSFORMATION INDUSTRIELLE**

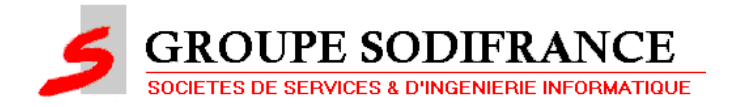

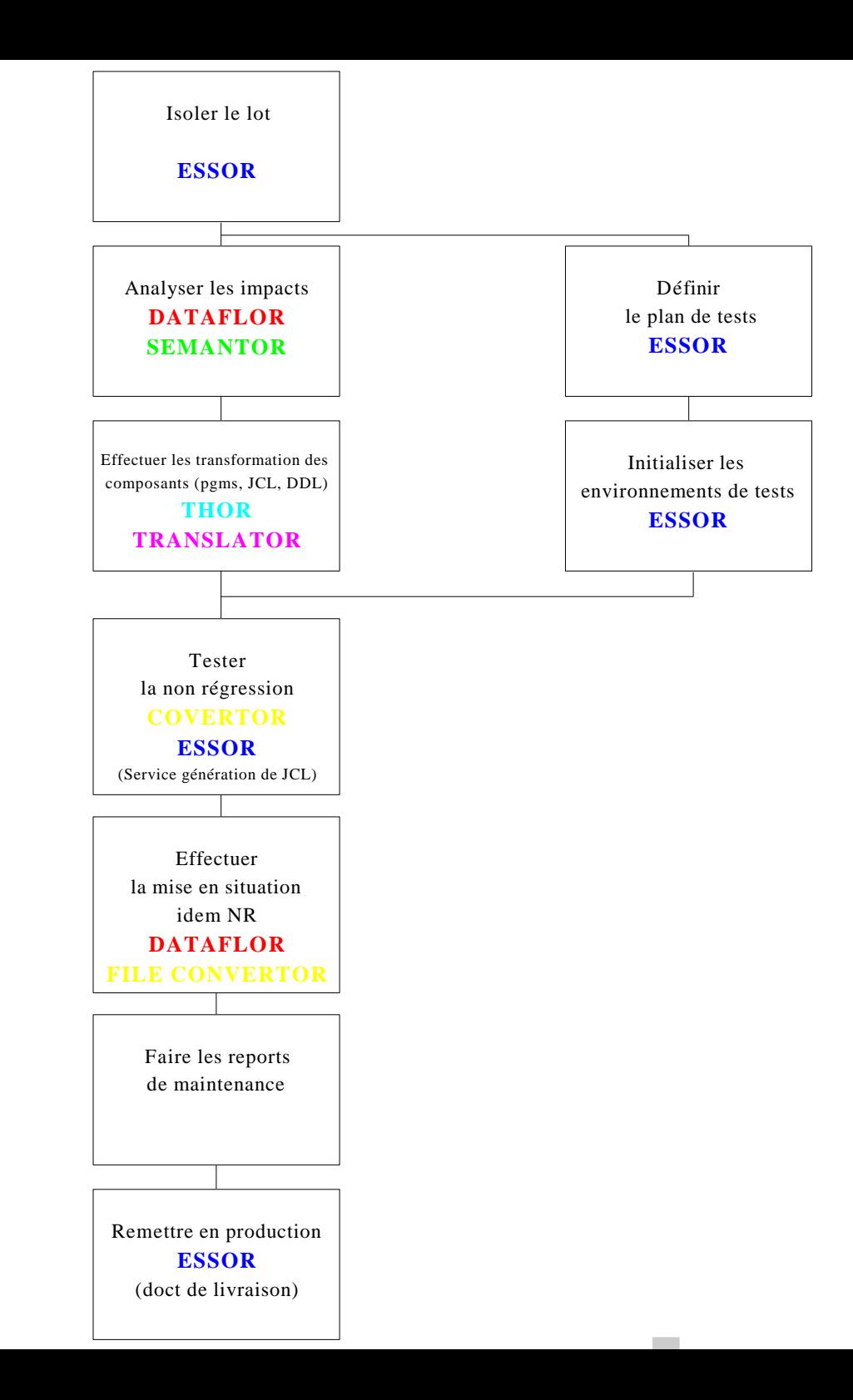

## **ESSOR : REFERENTIEL DES OBJETS A TRANSFORMER**

**Identification des objets morts Lotissement Génération de JCL 's**

**pour la non régression et la mise en situation**

**Génération plans de tests**

**Identification des Groupes logiques de fichiers**

**Accompagnement du processus**

**REFERENTIEL ESSOR**

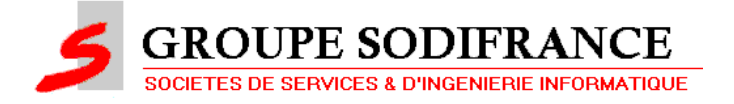

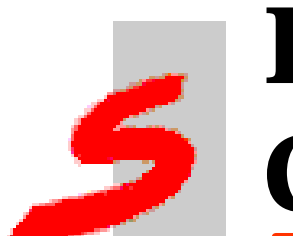

## **ESSOR :UNE ARCHITECTURE CLIENT/SERVEUR**

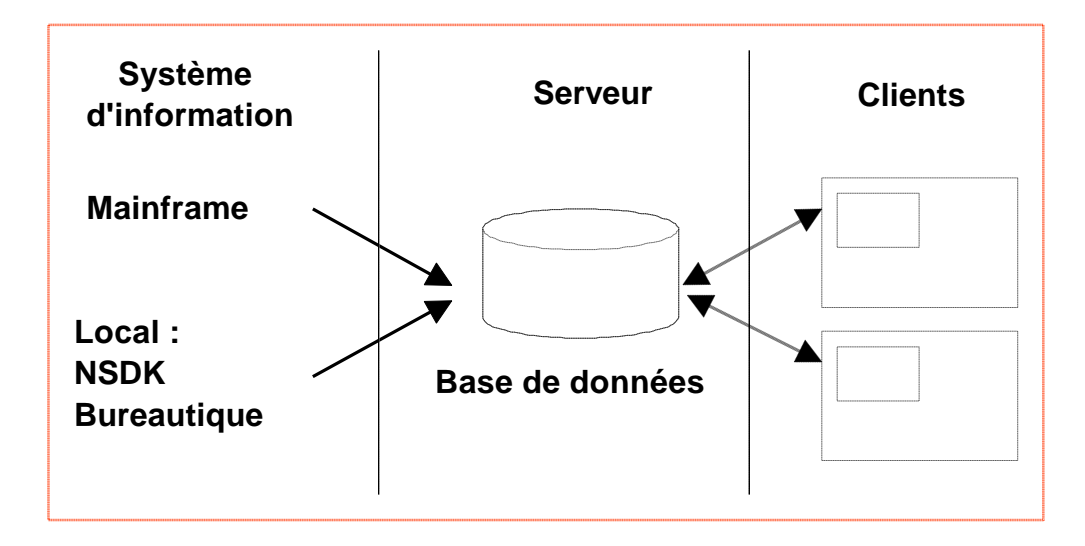

- *Clients : Windows 95 ou NT*
- *Serveur : Windows NT ou Unix*
	- *Le serveur gère des volumes importants. Il centralise les informations et permet une exploitation multiutilisateurs.*

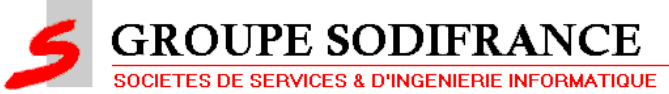

# **ESSOR CHOIX DE CONCEPTION**

Á **SGBDO** *ObjectStore* **: gestion de structures et d'organisation de données complexes**

- Á **Sécurité des données assurée par le SGBDO**
- Á **Performance**
- Á **Modèle conceptuel = Modèle implémenté**

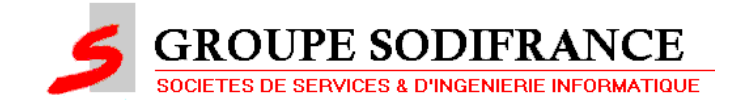

### **EXEMPLE DE MODELE D 'OBJETS MANIPULES**

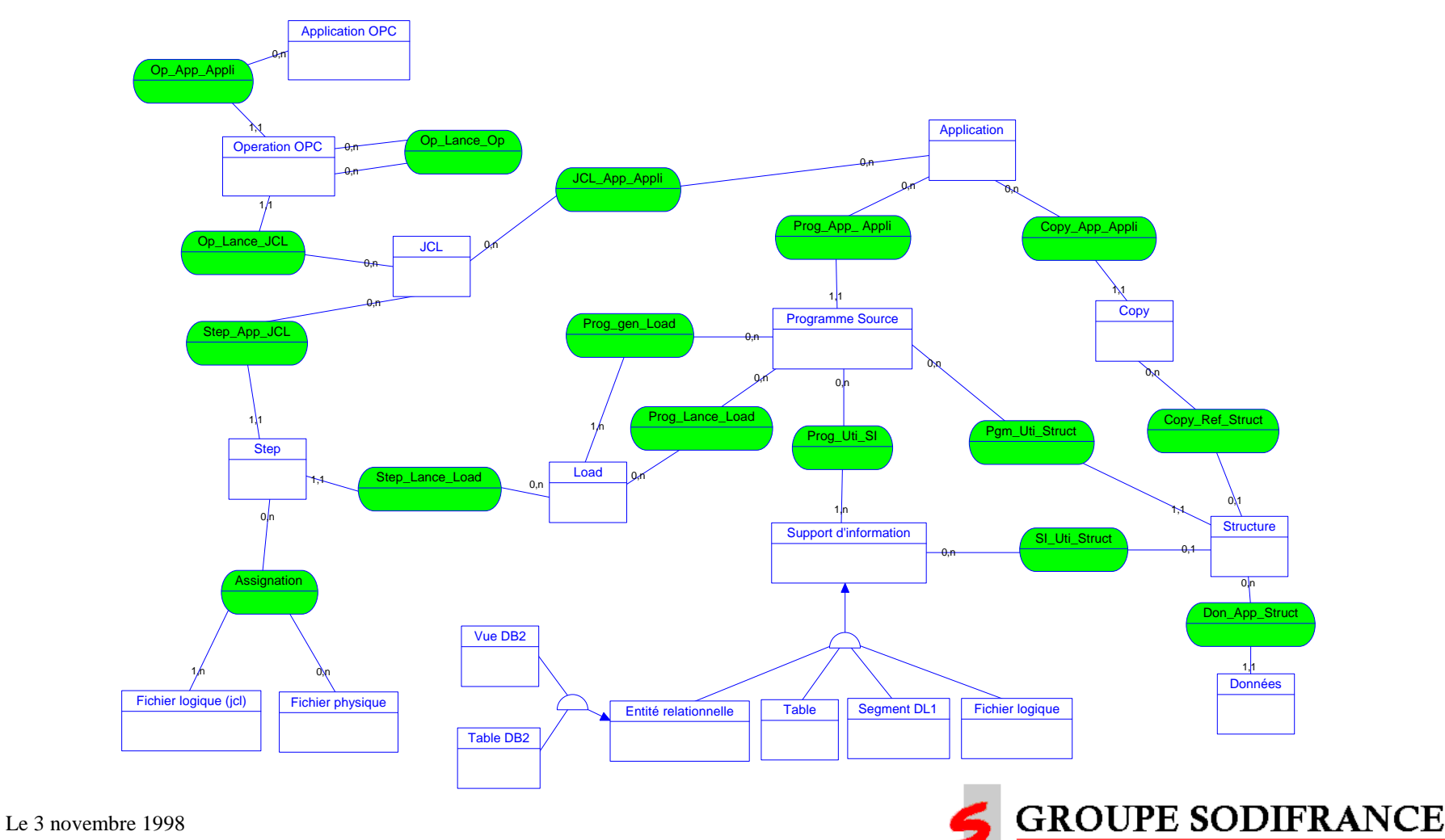

SOCIETES DE SERVICES & D'INGENIERIE INFORMATIQUE

Journée de veille technologique : « Les nouvelles technologies du logiciel » 17

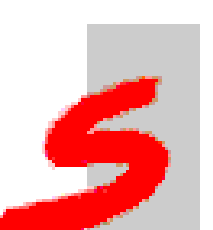

## **LES REGLES DE CONCEPTION**

#### Á **Utilisation de l'héritage**

– *Les traitements opèrent sur des classes d'objets*

- Á **Un système de relations bidirectionnel entre objets**
	- *Parcours naturel et rapide*
	- *Intégrité des données (une relation ne peut exister sans les deux objets en relation)*
- Á **Spécificités du site**
	- *N'impactent que le modèle des objet métiers (pas le reste)*
- Á **Possibilité d'intégrer des données OLE**
	- *Utilisation de leurs outils de manipulation (Word, Excel)*
- Á **Elle tire parti des avantages de la technologie objet**
	- *Les traitements sont distribués entre les objets*
	- *Ceux-ci sont disponibles quelque soit le mode de représentation de l'objet*

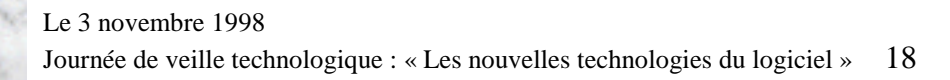

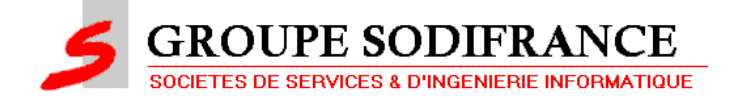

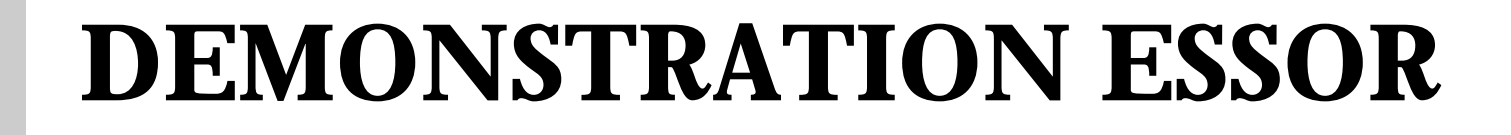

- Á **Graphe d 'ordonnancement d 'une application**
- Á **Dessins de chaînes**
- Á **Identification des supports d 'information de la chaîne**

Le 3 novembre 1998 Journée de veille technologique : « Les nouvelles technologies du logiciel » 19

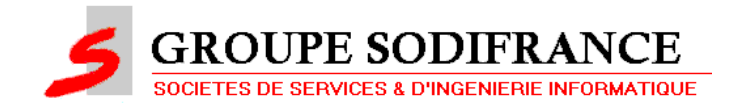

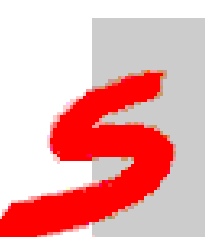

## **LES OUTILS DANS LE PROCESSUS INDUSTRIEL**

- Á **L 'analyse d 'impact :**
	- *identifier les instructions impactées*
	- *réaliser une analyse complète de flot de données*
	- **Interactive : SEMANTOR**
	- **Batch : DATAFLOR 2000**

**Illustration de l 'Analyse de flot de données sur SEMANTOR**

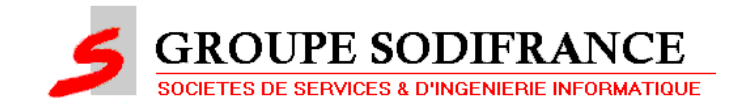

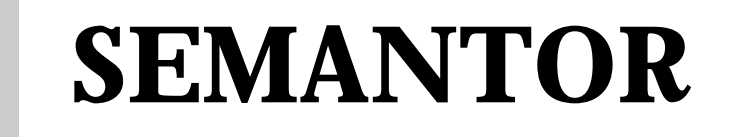

- Á **A l 'origine, un projet de R&D : Qualitec + Anvar + Université de Nantes (Jean Bézivin)**
	- *Station de rétro-documentation et d'aide à la compréhension du code source*
	- *Outil de rétroconception assistée par ordinateur*

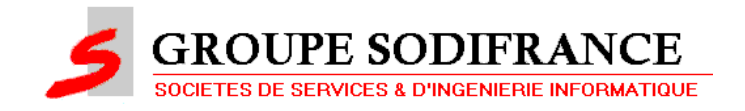

## **RECHERCHE DE SOLUTIONS GENERIQUES**

Á **Pour l'analyse des codes sources Cobol, PL/1, GAP, des JCL, des EXECs CICS, DBD, PSB, ... : T-Gen un générateur d'analyseur syntaxique**

Á **Pour le stockage : les réseaux sémantiques (sNets)**

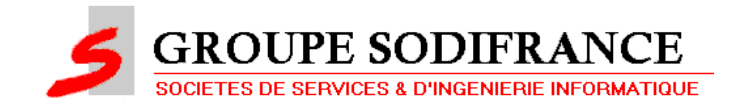

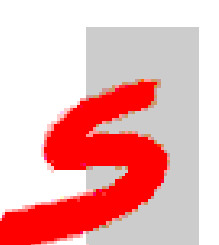

## **RESEAUX SEMANTIQUES (sNets)**

- Á **Concept ancien : représentation des relations binaires WOODS 75**
- Á **Proposition de Jean Bézivin en 94 d'utiliser les sNets comme noyau commun de connaissance pour tout cycle de vie du logiciel**
	- *Ils peuvent représenter*
		- **Des informations formelles, semi-formelles et informelles**
		- **Tous aspects de différents modèles**

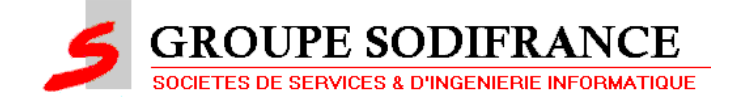

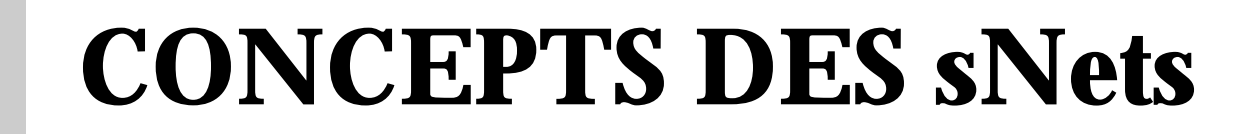

Á **Noeuds typés**

Á **Noeuds nommés**

Le 3 novembre 1998 Journée de veille technologique : « Les nouvelles technologies du logiciel » 24

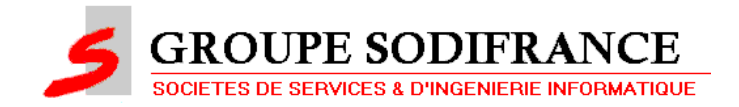

### **CONCEPTS DES sNets**

Á **Univers : ensemble de noeuds du même niveau sémantique**

- *Niveau concret : stocke la représentation du code*
- *Niveau méta : stocke la représentation du langage*
- *Niveau méta-méta : stocke la représentation du sNet*

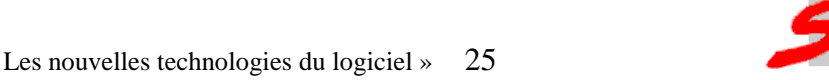

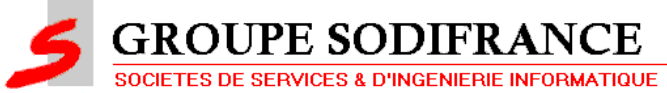

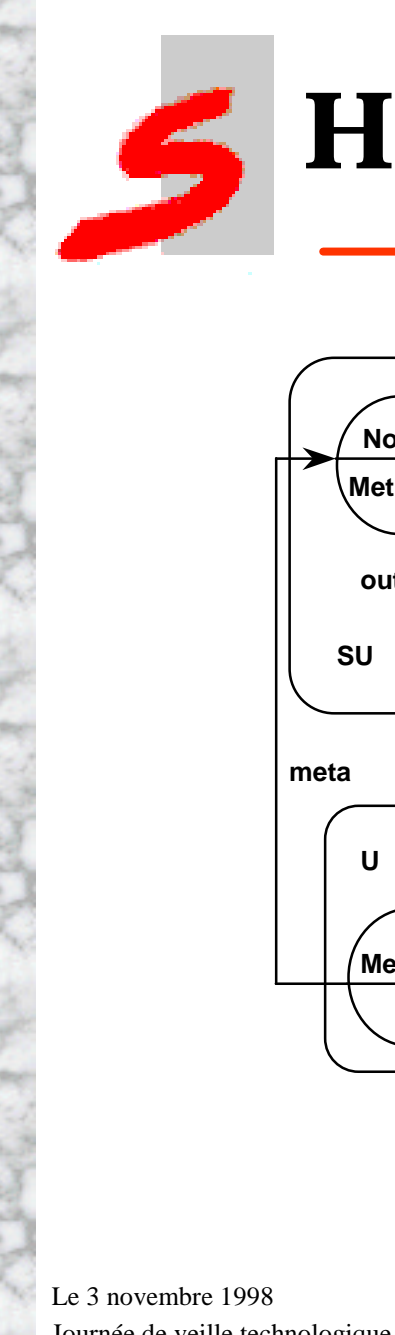

#### **HIERARCHIE DES UNIVERS**

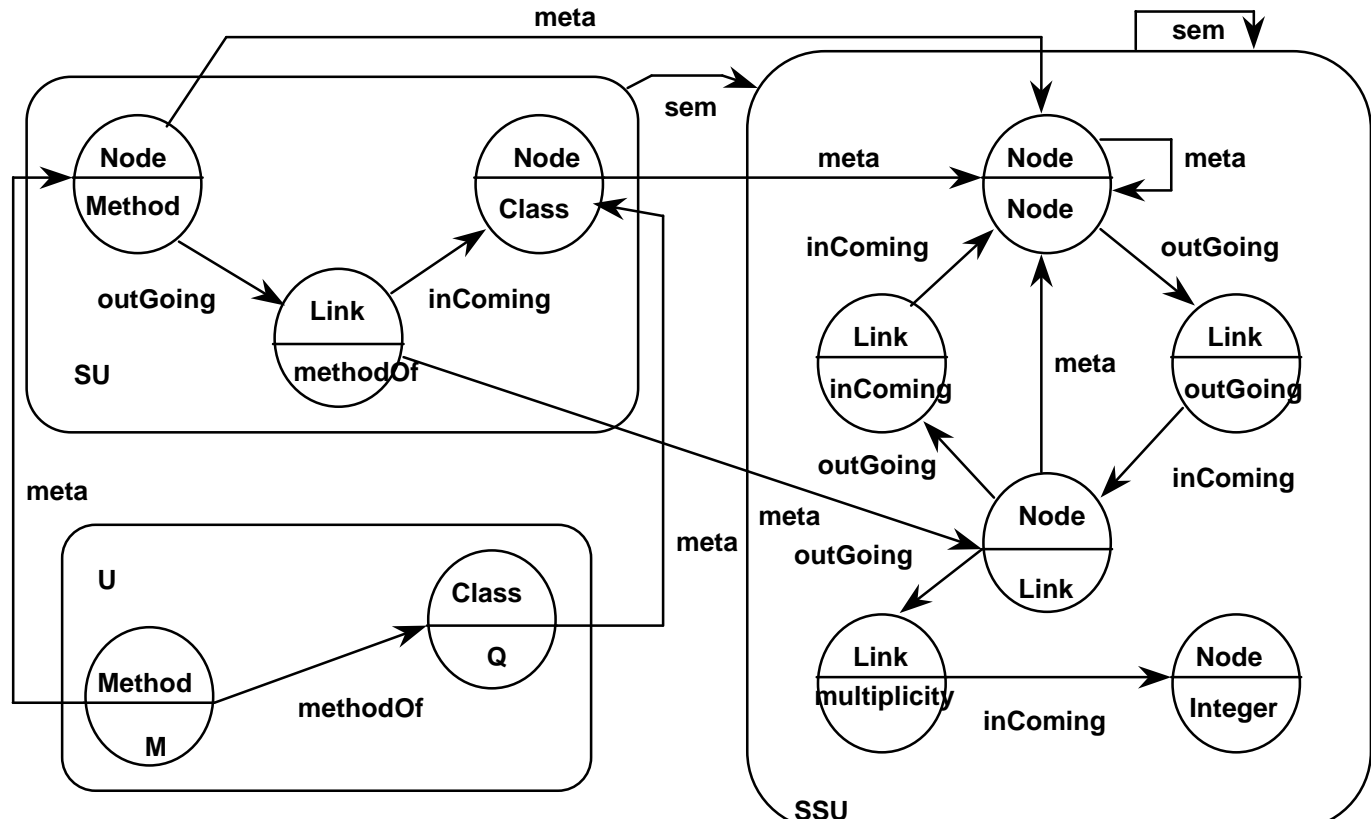

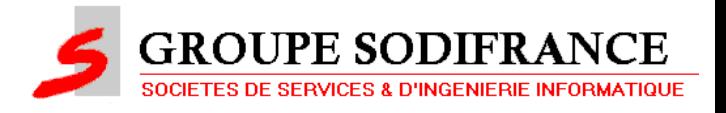

Journée de veille technologique : « Les nouvelles technologies du logiciel » 26

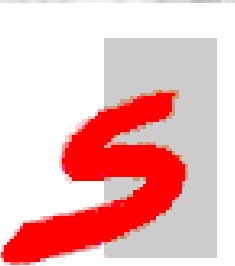

## **DEMONSTRATION SEMANTOR**

Á **Démonstration SEMANTOR :** – *recherche propagation d'une date* – *SBrowser*

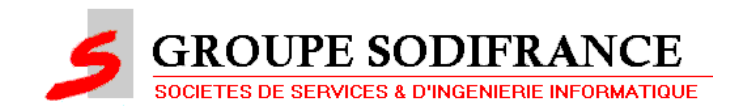

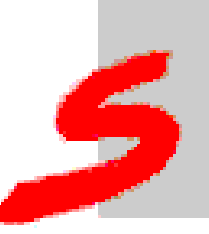

#### **RESULTATS DE DATAFLOR**

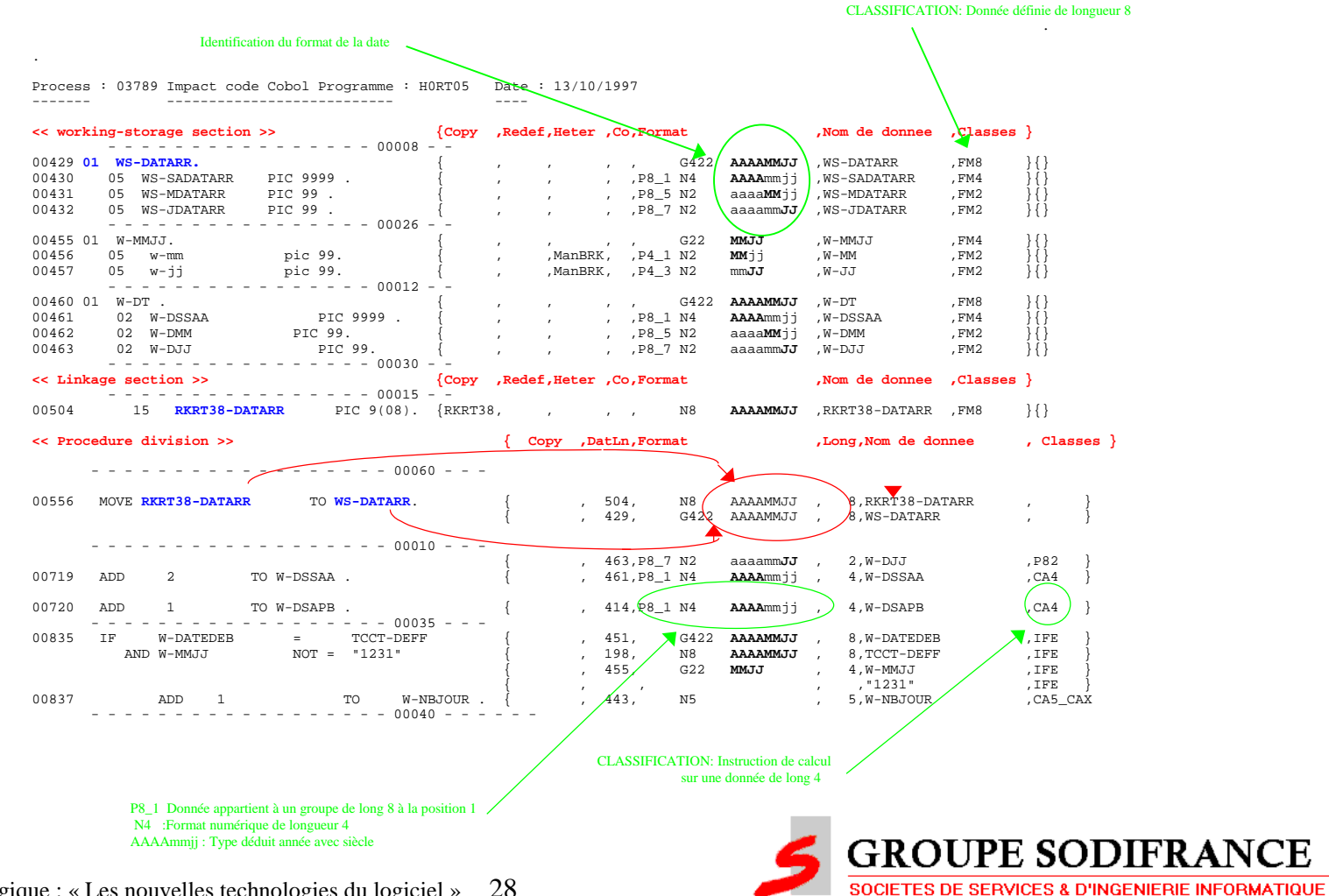

Le 3 novembre 1998

Journée de veille technologique : « Les nouvelles technologies du logiciel »

## **LES OUTILS DANS LE PROCESSUS INDUSTRIEL**

- Á **Effectuer les transformations des composants :**
	- *Transformation systématique par règle : THOR*
		- $ex: cobol74 \rightarrow cobol 85$
	- *Transformation assistée : TRANSLATOR Choisie pour les solutions d 'interprétation*

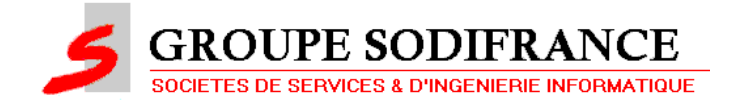

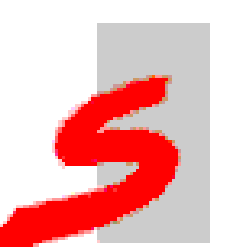

## **LES OUTILS DANS LE PROCESUS INDUSTRIEL**

- Á **Transformation systématique : THOR**
- Á **Dans le cas An 2000, le passage à Cobol 85 est « obligatoire »**
- Á **Pratiquement toutes les règles de conversion sont automatisées**
- Á **Plus de 200 règles pour le passage à Cobol 85**

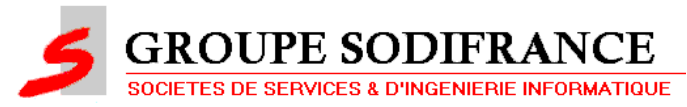

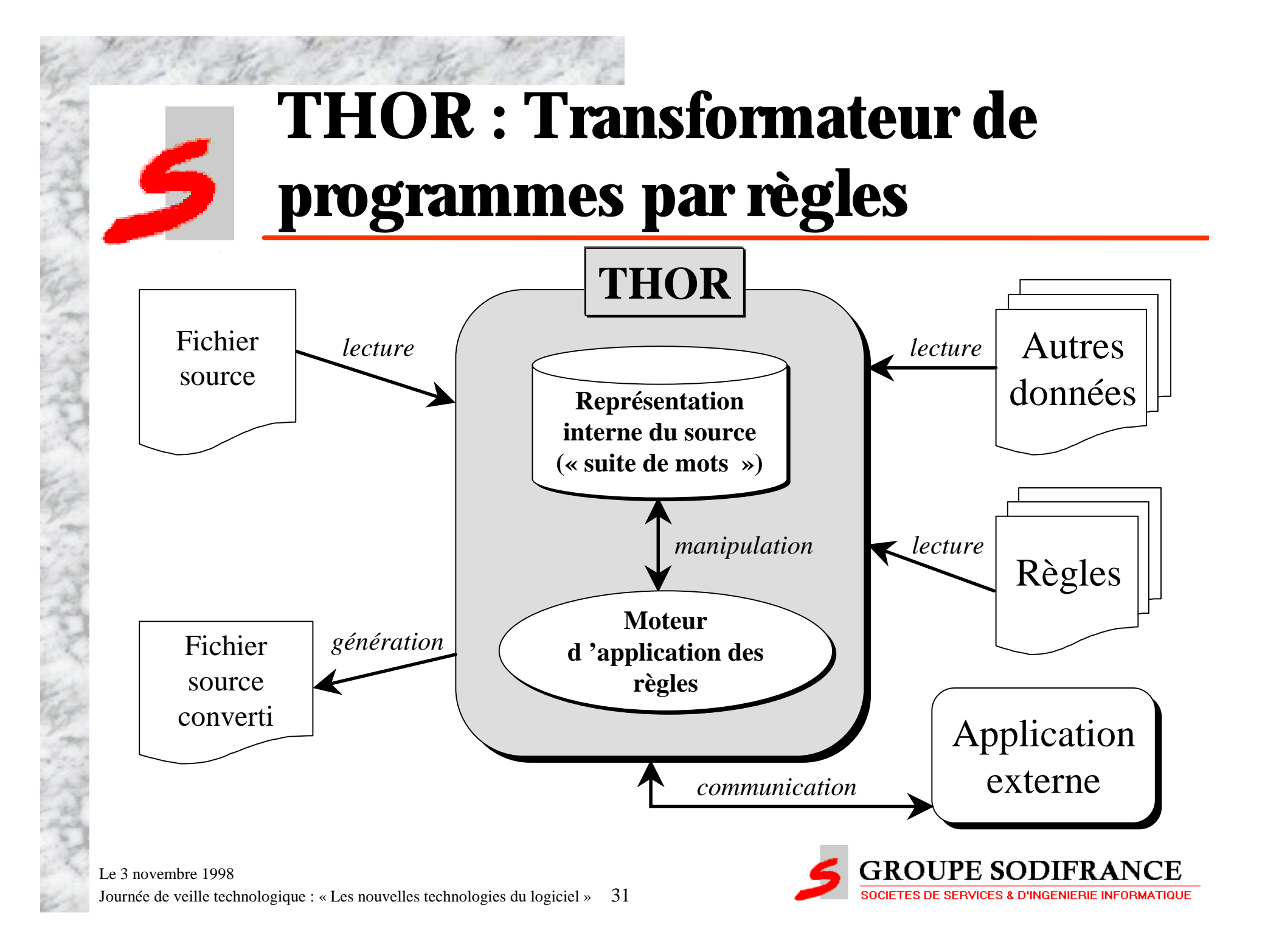

## **THOR : Eléments techniques**

#### **Règles unitaires de transformation :**

 $\Box$  basée sur le pattern matching (« travail » sur les mots)

 $\Box$  partage de variables entre les règles unitaires

 $\Box$  conditions d'application de la règle

 $\Box$  fonctions externes pour « calculer » des nouvelles portions de codes.

- ß elles sont écrites en Smalltalk ß elles sont écrites en Smalltalk
- ß très puissantes car on peut TOUT faire (on accède à l'ensemble du source) ß très puissantes car on peut TOUT faire (on accède à l'ensemble du source)
	- ß interviennent quand le pattern matching ne suffit pas ß interviennent quand le pattern matching ne suffit pas

#### **Ordonnancement des règles unitaires :**

 $\Box$  gestion d 'un graphe d 'exécution des règles *« Après l 'exécution réussie de la règle 1, exécuter la règle 2 »*

 $\Box$  conditionnement de déclenchement d 'une règle

*« Exécuter la règle 1 si la règle 2 s'est exécutée et si la règle 3 n 'a pas pu s 'exécuter »*

Le 3 novembre 1998 Journée de veille technologique : « Les nouvelles technologies du logiciel » 32

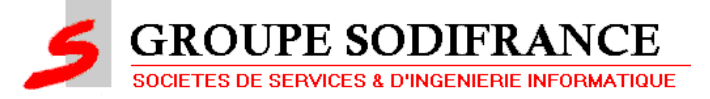

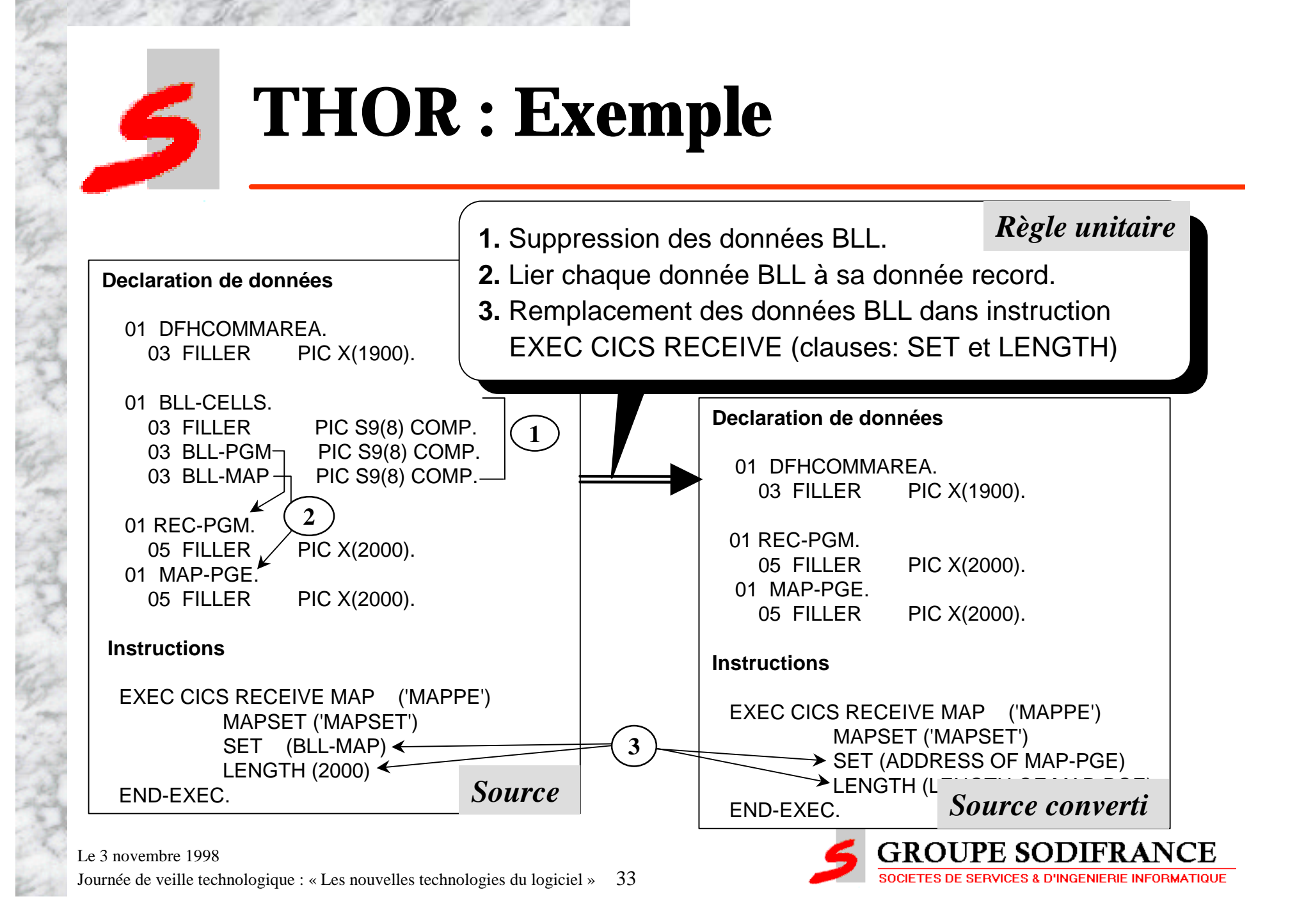

## **LES OUTILS DANS LE PROCESSUS INDUSTRIEL**

#### Á **Transformation assistée : TRANSLATOR**

– *Modification « à la carte »*

– *Guidée par les résultats des analyses d 'impact (DATAFLOR - SEMANTOR)*

– *Automatise et sécurise la transformation par application de macro-instructions sur les instructions impactées*

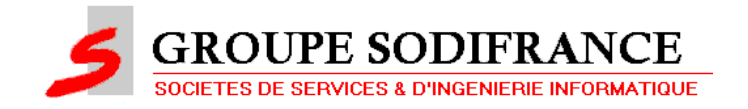

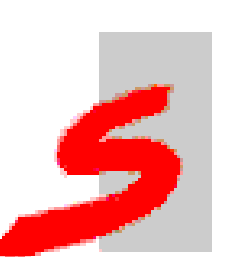

## **DEMONSTRATION TRANSLATOR**

#### Á **Modification d 'un test dans un programme**

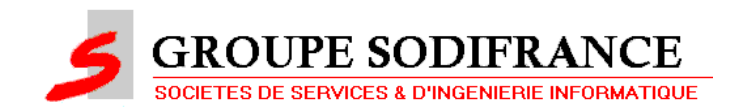

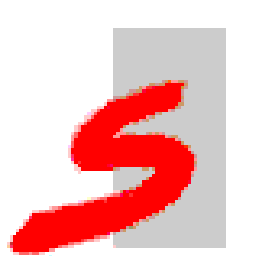

## **LES OUTILS DANS LE PROCESSUS INDUSTRIEL**

#### **La Mise en Situation**

**des applications**

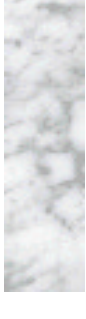

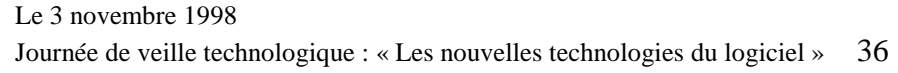

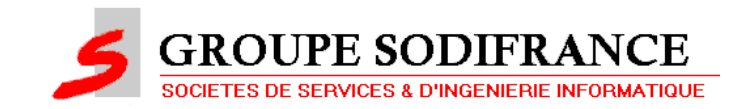

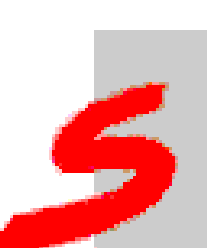

#### **Démarche générale pour la mise en situation AN 2000 de l'applicatif**

- Á *identification par le Client des dates critiques par application,*
- Á *vieillissement des données dans les supports d'information entrants,*
- $\bullet$  *mise en situation des traitements,*
- Á *validation des résultats.*

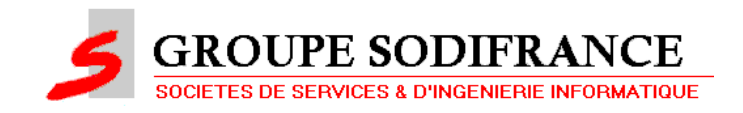

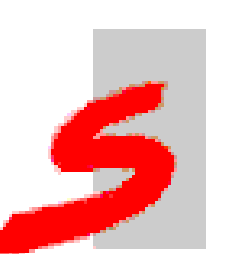

#### **Principes généraux de la mise en situation AN 2000 de l'applicatif**

- Á *sollicitation du Client la plus réduite possible,*
- Á *utilisation d'une extraction des données de production,*
- Á *automatisation la plus complète possible,*
- Á *concerne à priori tous les programmes,*
- $\bullet$  *translation totale des dates dans les supports d'information,*

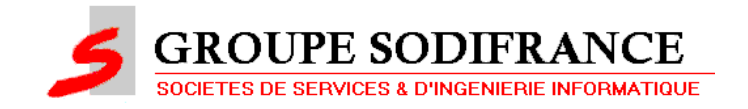

#### **Principes généraux de la mise en situation AN 2000 de l'applicatif (suite)**

- Á *utilisation du même vecteur de translation pour toutes les dates,*
- Á *validation des résultats de la manière la plus automatisée possible par comparaison instrumentée des résultats des traitements AVANT mise en situation avec les résultats des traitements APRES mise en situation.*

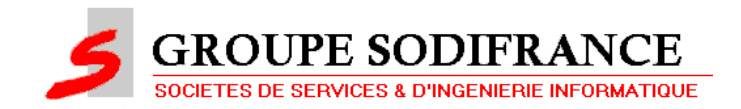

#### **Description du processus**

- Á *définition des plans de test,*
- Á *détermination des supports entrants,*
- Á *préparation des environnements de tests,*
- Á *capture des fichiers entrants,*
- Á *analyse de la couverture de tests.*

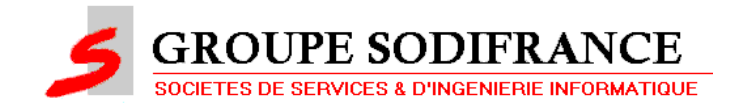

#### **Description du processus (suite)**

- Á *adaptation des JCL à partir des JCL de production pour permettre :*
	- Î *l'exécution avec les données AVANT vieillissement,*
	- $\Rightarrow$  *le vieillissement des données,*
	- Î *l'exécution avec les données APRES vieillissement,*
	- $\Rightarrow$  *la comparaison des résultats AVANT et APRES,*
- Á *exécution des tests,*
- *validation des comparaisons.*

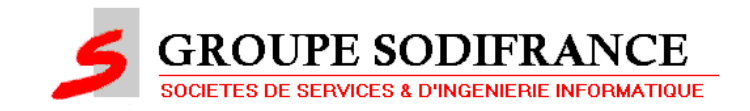

#### **Environnement outils bases du processus**

- Á *le référentiel d'objets informatiques :*
	- Î *recensant les objets et leurs liens permettant :*
		- $\div$  de lotir,
		- ; **d'identifier les groupes logiques de fichiers,**
		- ; **d'identifier les « entrants » d'un lot,**
		- <sup>1</sup> de générer les JCL,
- les informations produites par les outils d'analyse *d'impact :*
	- Î *l'identifiant, la position et le format des dates dans les supports d'information (fichiers, tables, segments DL/1, … ) et par moyen de communication (zones, messages C/S, grilles, … ).*

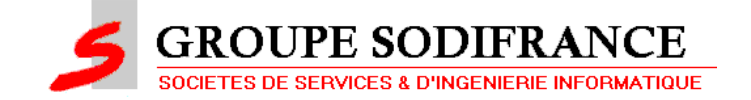

#### **Autres outils**

- extraction des données pour créer les jeux d'essais,
- Á *capture des scénarios TP,*
- Á *vieillissement des données et des scripts,*
- Á *changement de la date système,*
- Á *couverture de test des jeux d'essai,*
- Á *comparaison des résultats.*

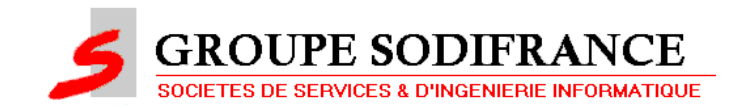

#### **TESTS DE NON REGRESSION**

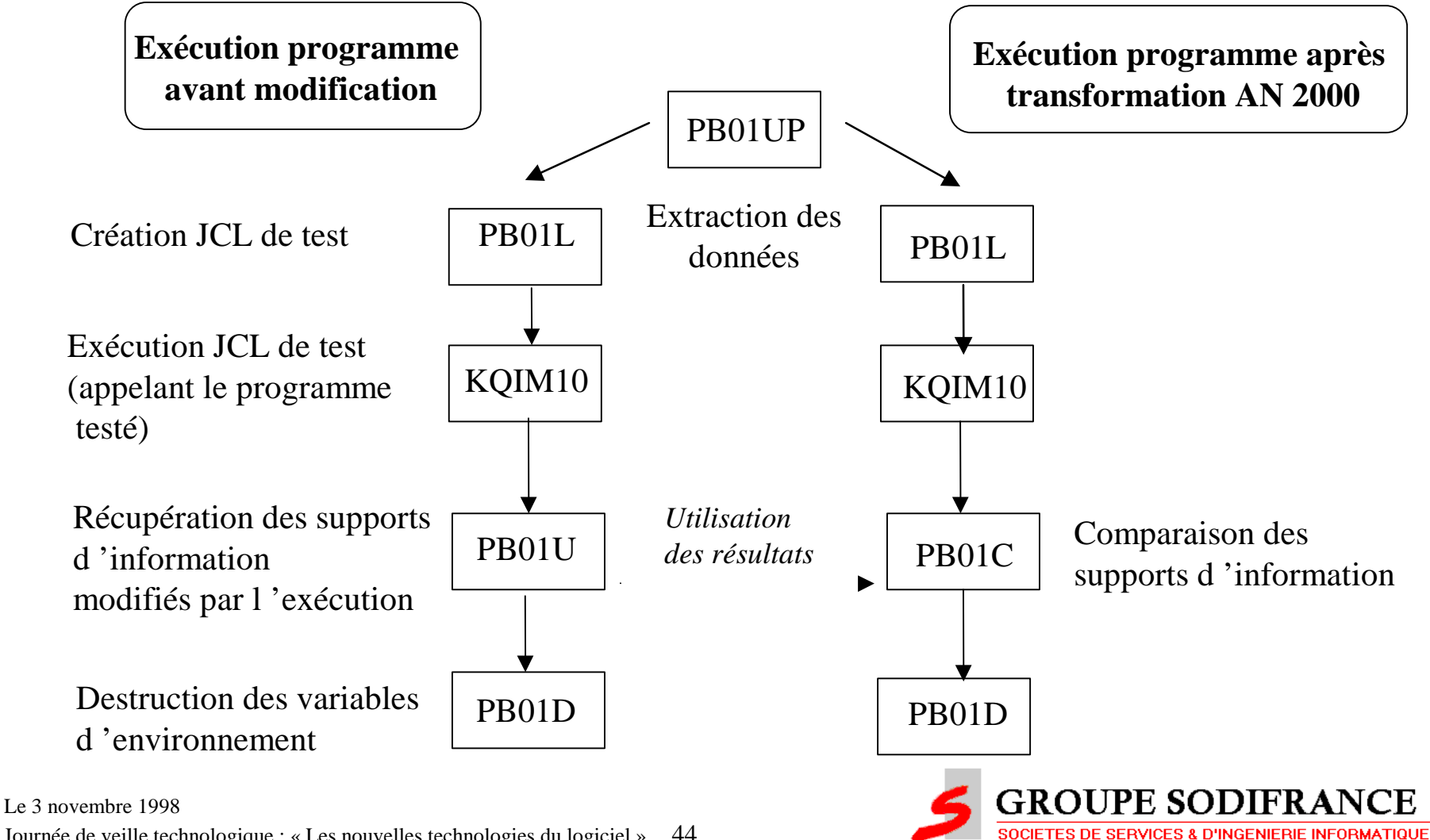

Journée de veille technologique : « Les nouvelles technologies du logiciel » 44

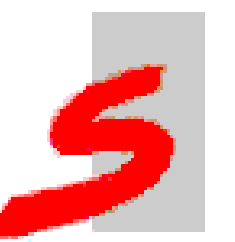

#### **DEMONSTRATION ESSOR**

#### Á **Définition du plan de tests**

#### Á **Génération de scripts**

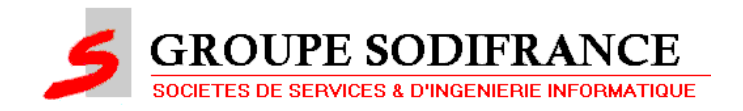

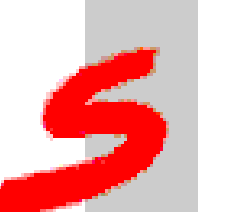

# **CONCLUSION**

- Á **L 'approche industrielle (travail sur le workflow et sur les postes de travail) : une approche au ROI considérable**
- Á **Est-il possible de ne pas outiller de tels projets ?**
- Á **Une démarche prometteuse pour de nombreux projets transversaux**
	- *Euro*
	- *Rapprochements*
	- *Maintenance ...*

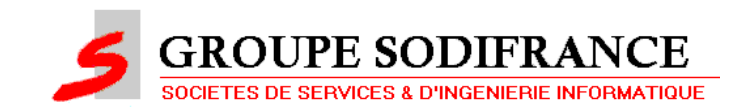

#### **ACTIVITES DE R & D**

#### Á **Nous travaillons actuellement :**

- *à l'extension de nos solutions*
- *sur les tests*
- *sur la modélisation de processus pour la transitique et pour d 'autres sujets*

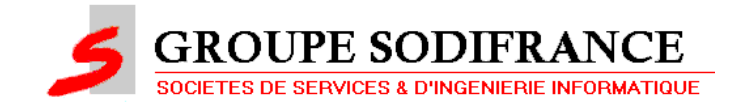